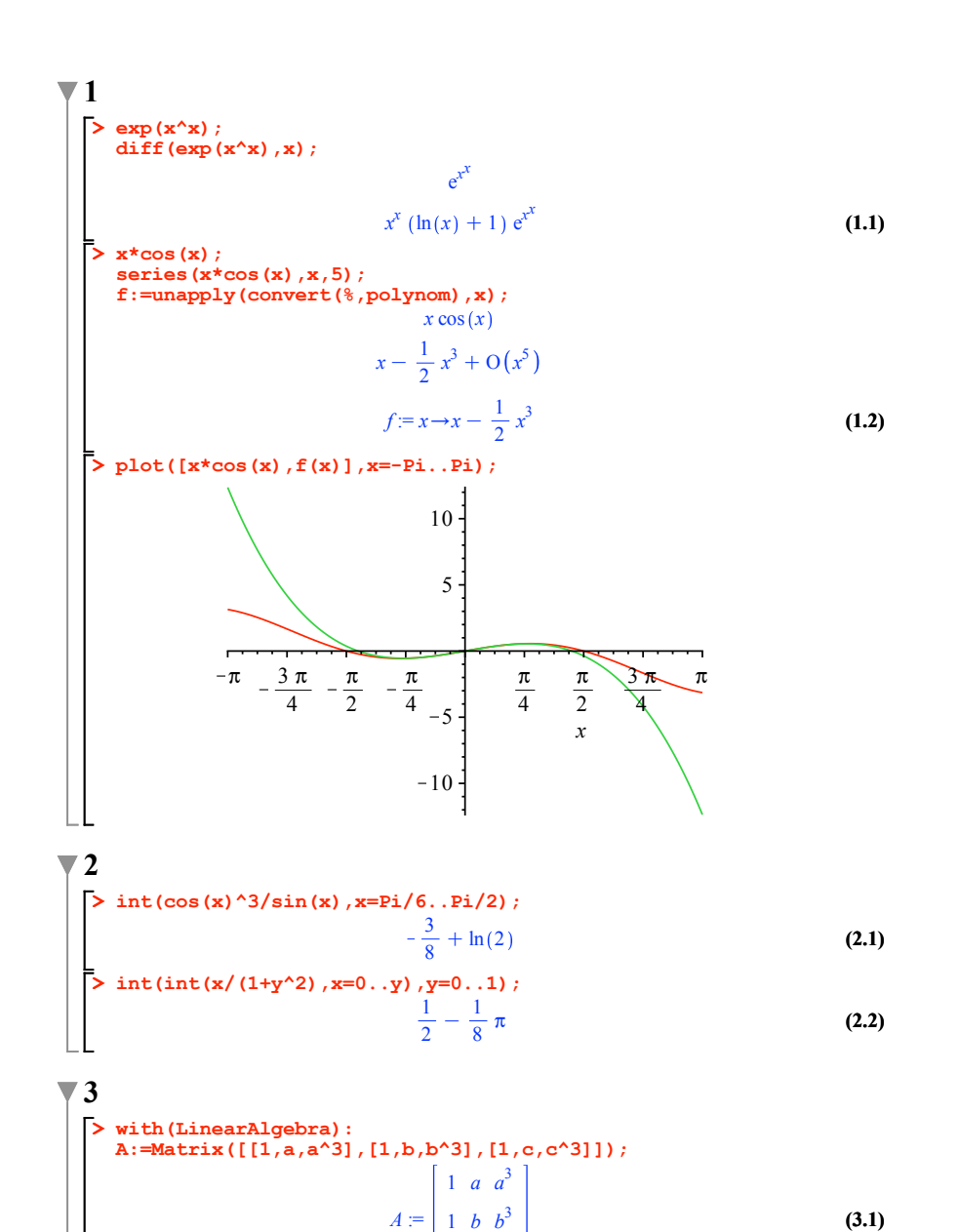

1 *c*  $c^3$ 

**(3.1)**

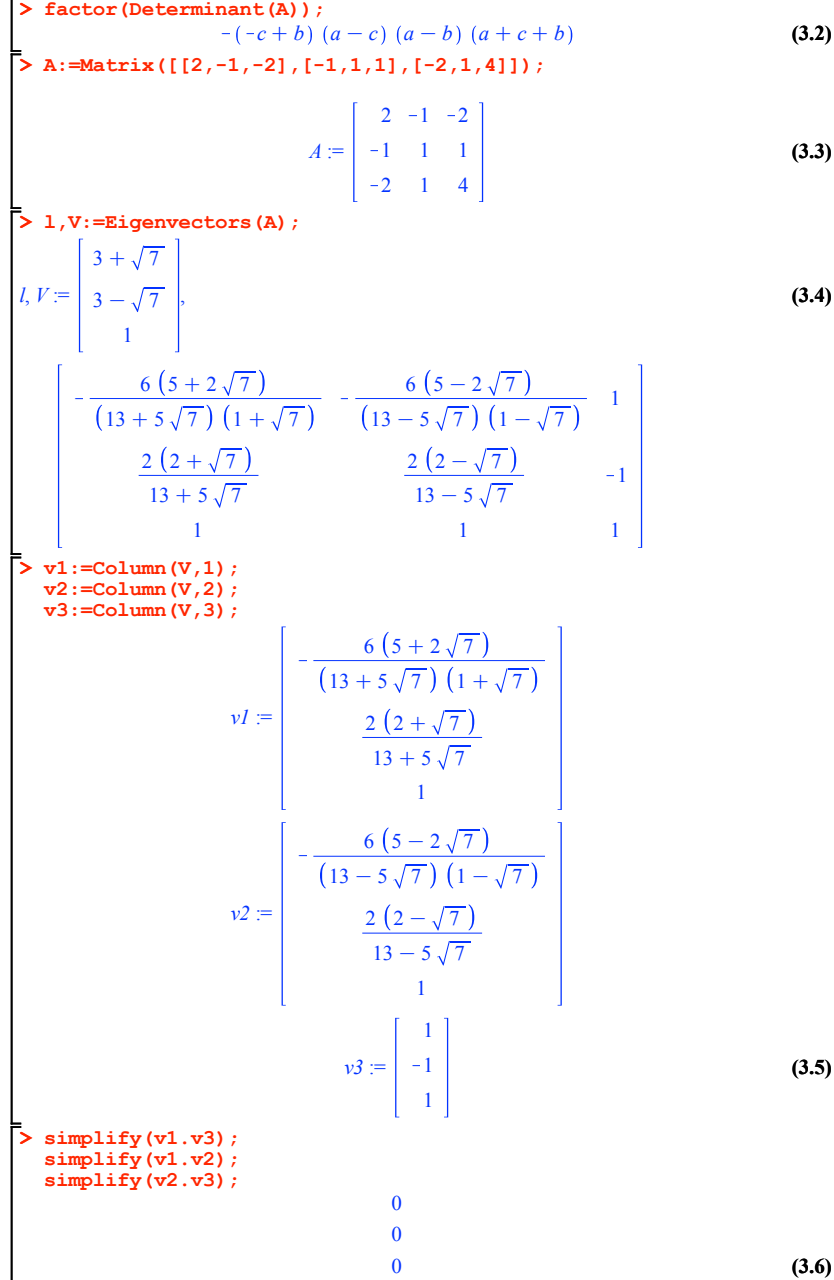

**> plot([f(x),f(x-1)],x=-2..2); (4.4) > (4.1) > f(x-1); (4.2) > simplify(f(x-1)-(1/3\*3^x+3\*3^(-x))); > solve(f(x)=f(x-1),x); > (4.3) (4.5) > f(1/2); 4 restart; f:=unapply(3^x+3^(-x),x);**  $f: = x \rightarrow 3^x + 3^{-x}$ *x*  $-2$   $-1$  0 1 2 5 10 15 20 25  $3^{x-1} + 3^{-x+1}$  $\overline{0}$ 1 2  $\frac{4}{3}$   $\sqrt{3}$ 

## **5**

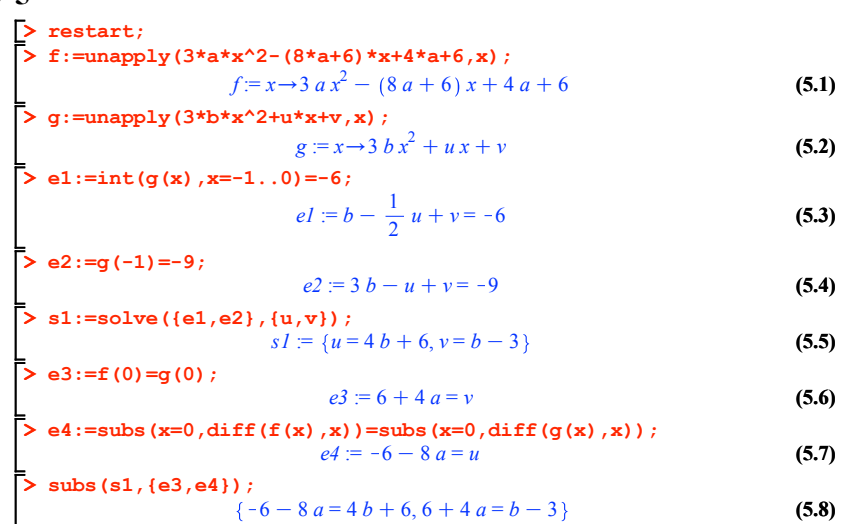

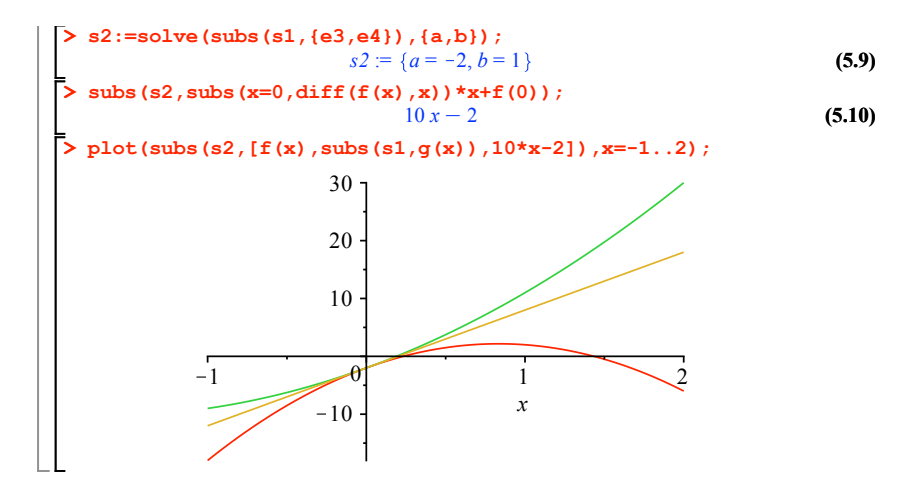